# **NU FREE eBook**

# LEARNING dicom

Free unaffiliated eBook created from **Stack Overflow contributors.** 

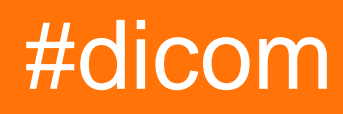

## **Table of Contents**

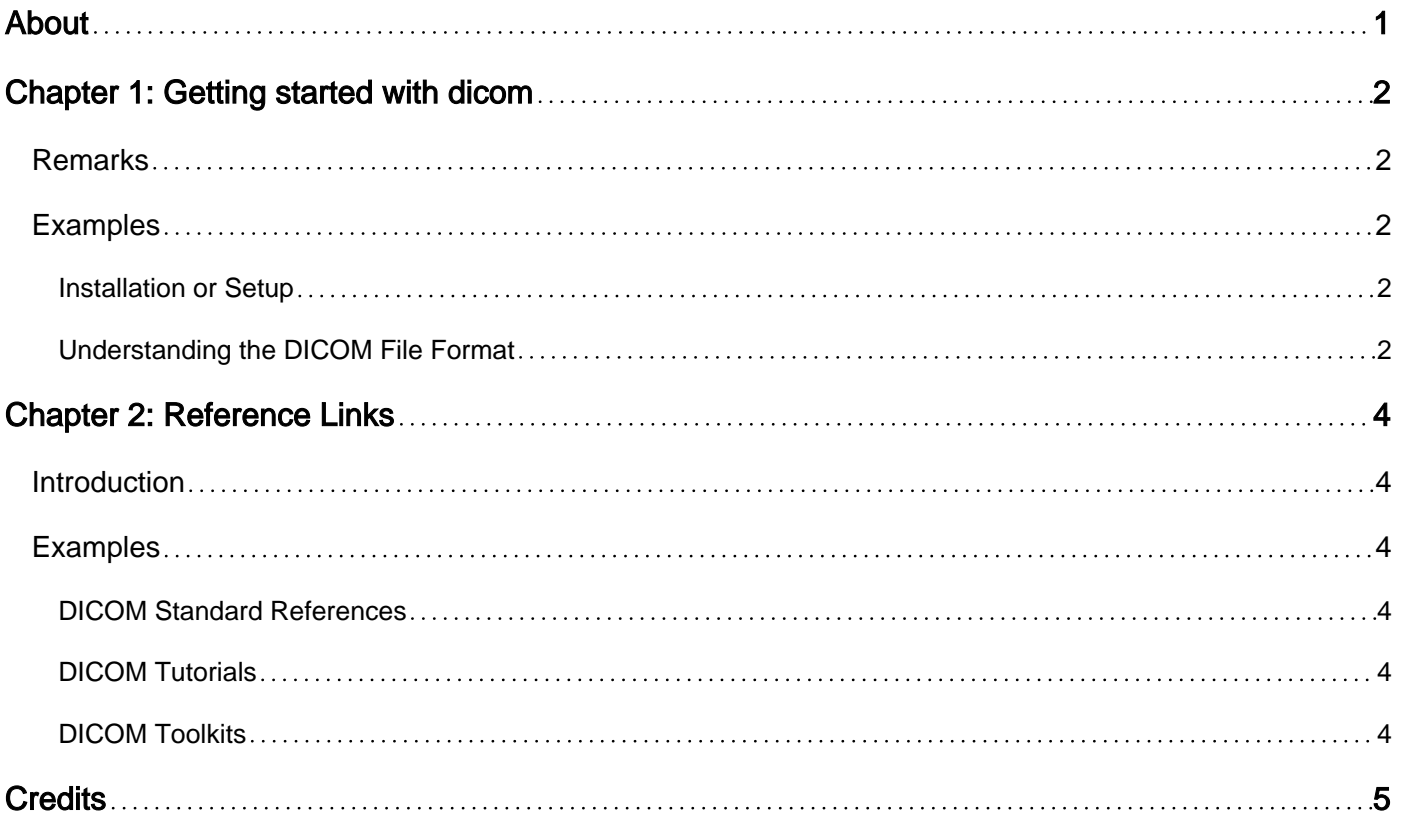

<span id="page-2-0"></span>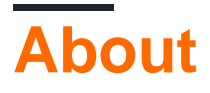

You can share this PDF with anyone you feel could benefit from it, downloaded the latest version from: [dicom](http://riptutorial.com/ebook/dicom)

It is an unofficial and free dicom ebook created for educational purposes. All the content is extracted from [Stack Overflow Documentation,](https://archive.org/details/documentation-dump.7z) which is written by many hardworking individuals at Stack Overflow. It is neither affiliated with Stack Overflow nor official dicom.

The content is released under Creative Commons BY-SA, and the list of contributors to each chapter are provided in the credits section at the end of this book. Images may be copyright of their respective owners unless otherwise specified. All trademarks and registered trademarks are the property of their respective company owners.

Use the content presented in this book at your own risk; it is not guaranteed to be correct nor accurate, please send your feedback and corrections to [info@zzzprojects.com](mailto:info@zzzprojects.com)

# <span id="page-3-0"></span>**Chapter 1: Getting started with dicom**

### <span id="page-3-1"></span>**Remarks**

This section provides an overview of what dicom is, and why a developer might want to use it.

It should also mention any large subjects within dicom, and link out to the related topics. Since the Documentation for dicom is new, you may need to create initial versions of those related topics.

DICOM stands for D-igital I-maging and CO-mmunications in M-edicine. It consists of three main parts;

```
 1 - a file format for images and reports
 2 - a set of defined services
 3 - a network protocol
```
and several standards related to creating, storing and exchanging the files (1) by using the services (2) over the network protocol (3).

DICOM is used in all modern medical imaging equipment so developers creating software for use in medicine must use the standard in order to operate in environments with other medical equipment and software.

### <span id="page-3-2"></span>**Examples**

<span id="page-3-3"></span>**Installation or Setup**

<span id="page-3-4"></span>Detailed instructions on getting dicom set up or installed.

**Understanding the DICOM File Format**

The DICOM Image file is a tagged image file; the file contains both an image (most of the time) and a collection of data about the image. The data in a DICOM image file is stored as a sequence of individual elements. Each element contains one item of information about the image or the image itself. DICOM elements are binary, so DICOM files cannot be viewed with a text editor.

DICOM elements have several components. These are;

```
tag - a number which identifies the type of element
data type - a description of the data type of the data in the element
length - the number of bytes of data in the
data - the data stored in the element
```
#### an example;

0010,0010 PN 12 Elemans^John

In this example the tag is broken into two parts, the group and element numbers. Group and element numbers will be explained elsewhere. It is important to note that the above example is an ASCII representation of the example element. In hex it appears as follows;

10001000 504E0C00 454C454D 414E535E 4A4F484E

Note the byte order in the tag and element length, it can be either in an actual file. So the parts are;

```
tag - 10001000 = 00100010 or 0010,0010
type - 504E = PN
length - 0C00 = 12
data - 54C454D 414E535E 4A4F484E = Elemans^John
```
All elements in a DICOM file are stored in ascending sequence of tag numbers.

Note that the data type PN is not just a string type. DICOM specifies types which are more complex than simple programming types. PN defines the layout of the string in order to indicate the name parts etc.

As mentioned, the image data itself is just another element in a DICOM file. The image data element is the last element in a file and looks like this;

```
tag - 7FE0,0010
type - OB or OW (other Byte or other Word)
length - depends on the image
data - binary data for the image
```
Because DICOM allows a wide variety of image data formats, one cannot simply read the last tag and display it. Other elements describe the image size, bits per pixel, colour data etc.

Read Getting started with dicom online: [https://riptutorial.com/dicom/topic/8668/getting-started](https://riptutorial.com/dicom/topic/8668/getting-started-with-dicom)[with-dicom](https://riptutorial.com/dicom/topic/8668/getting-started-with-dicom)

# <span id="page-5-0"></span>**Chapter 2: Reference Links**

### <span id="page-5-1"></span>**Introduction**

<span id="page-5-2"></span>The following links contain useful introductions, tutorials and references for DICOM questions:

### **Examples**

#### <span id="page-5-3"></span>**DICOM Standard References**

- DICOM Standard <http://dicom.nema.org/standard.html> This link contains the current, official documents. They can be downloaded or read online as web pages.
- DICOM Browser -<https://dicom.innolitics.com/> This link is a useful website for browsing the various DICOM information objects.

#### <span id="page-5-4"></span>**DICOM Tutorials**

- DICOM Tutorial -<http://dicomiseasy.blogspot.com/p/introduction-to-dicom.html> Multichapter tutorial covering some of the most common DICOM questions.
- DICOM User Group -<https://groups.google.com/forum/#!forum/comp.protocols.dicom> -Active user group for DICOM related questions and discussions.

#### <span id="page-5-5"></span>**DICOM Toolkits**

- DCM4CHEE <http://www.dcm4che.org/> Open Source Java DICOM toolkit.
- DCMTK -<http://dicom.offis.de/dcmtk.php.en> C++ DICOM toolkit.
- Grassroots DICOM <https://sourceforge.net/projects/gdcm/> C++ with various bindings DICOM toolkit.
- Merge <http://www.merge.com/Solutions/Toolkits/Merge-DICOM-Toolkit.aspx> Commercial DICOM toolkit in multiple languages.
- Pixelmed Publishing <http://www.pixelmed.com/dicomtoolkit.html> Open Source Java DICOM toolkit.
- Pydicom <https://github.com/pydicom> Python modules for handling dicom files and network protocols

Read Reference Links online: <https://riptutorial.com/dicom/topic/10752/reference-links>

# <span id="page-6-0"></span>**Credits**

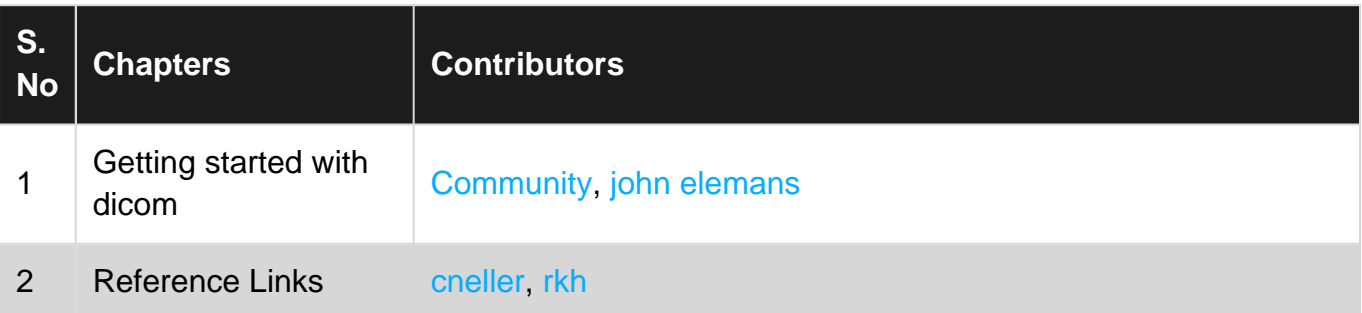